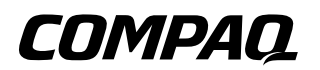

# **Troubleshooting** Compaq Notebook Series

Document Part Number: 267644-001

**April 2002**

This guide gives you steps to troubleshoot minor problems yourself and obtain support from Compaq. It presents common problems users may encounter and provides solutions and resources.

© 2001 Compaq Information Technologies Group, L.P.

Compaq, the Compaq logo, Evo, and Presario are trademarks of Compaq Information Technologies Group, L.P. in the U.S. and/or other countries.

Microsoft and Windows are trademarks of Microsoft Corporation in the U.S. and/or other countries.

All other product names mentioned herein may be trademarks of their respective companies.

Compaq shall not be liable for technical or editorial errors or omissions contained herein. The information is provided "as is" without warranty of any kind and is subject to change without notice. The warranties for Compaq products are set forth in the express limited warranty statements accompanying such products. Nothing herein should be construed as constituting an additional warranty.

**Troubleshooting** First Edition April 2002 Document Part Number: 267644-001

# **Contents**

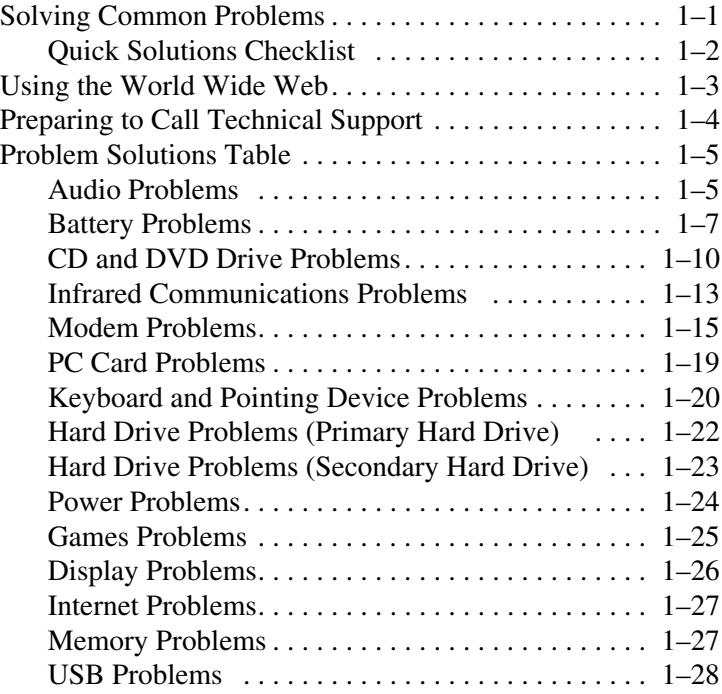

**1**

# **Problems and Solutions**

# <span id="page-3-0"></span>**Solving Common Problems**

Problems that occur while using the notebook may originate with the notebook, the operating system, a software application, or an external device attached to your notebook.

This guide is designed to describe solutions to enable you to troubleshoot problems yourself or obtain help from Compaq.

- For general problems that may originate with the notebook, refer to the "Quick Solutions Checklist" in this guide.
- For problems that may originate with your hardware, refer to the *Hardware Guide* on this CD.
- To check your notebook configuration and run diagnostic tests, refer to the *Software Guide* on this CD.
- For problems that may not originate with the notebook, refer to the documentation included with your software application, external device, or operating system.
- For Compaq support, refer to "Preparing to Call Technical Support" and "Using the World Wide Web" in this guide.
- To locate a Compaq authorized dealer, reseller, or service provider, refer to the *Worldwide Telephone Numbers* booklet included with the notebook.

# <span id="page-4-0"></span>**Quick Solutions Checklist**

✎To shut down a system that is not responding, when Windows shut down procedures cannot be used, refer to the emergency shut down procedures outlined in the Hardware Guide on this CD.

Is adequate power available to the notebook?

- <span id="page-4-1"></span>❏ If the notebook is connected to an electrical outlet, are the power cord and external AC Adapter cable connections secure?
- ❏ Is the electrical outlet providing power?
- ❏ Is the battery pack fully charged?

For details about managing battery power, refer to the battery pack information in the *Hardware Guide* on this CD.

Did you remove a diskette from the drive before turning on the notebook? Failure to do so can prevent the notebook from booting up.

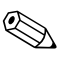

For instructions on downloading ROM updates, refer to the *Software Guide* on this CD.

Is the notebook positioned to allow adequate ventilation?

<span id="page-5-2"></span>✎To prevent overheating, do not obstruct the vents. Do not allow a hard surface, such as an adjoining optional printer, or a soft surface, such as carpet or fabric, to block the airflow.

Have files been scanned for viruses?

- Was the notebook shut down through the operating system? Failure to do so can corrupt files.
- If the problem relates to an external device:
	- ❏ Is the device securely connected?
	- ❏ Is the device receiving reliable electrical power?
	- ❏ Is the device turned on?

Some devices, such as monitors, printers, and parallel devices, must be turned on *before* the notebook is turned on.

<span id="page-5-1"></span>❏ Are all necessary device drivers installed?

# <span id="page-5-0"></span>**Using the World Wide Web**

A range of Compaq support services are available on the Compaq Web site. You can browse the reference information or contact support and submit questions via email. You can also find technical assistance from peers via Compaq Forums and Communities.

For home, home office, and small business support, type the following in your Web browser address field: compaq.com/consumersupport.

For commercial business support, type the following in your Web browser address field: compaq.com/support. If the notebook is not connected to the Internet, refer to the Worldwide Telephone Numbers booklet included with the notebook to contact a support technician or a Compaq authorized dealer, reseller, or service provider.

# <span id="page-6-0"></span>**Preparing to Call Technical Support**

If you cannot solve a problem using the troubleshooting guidelines in this book and need immediate problem resolution, call Compaq Technical Support.

<span id="page-6-2"></span><span id="page-6-1"></span>To receive the fastest possible solution, run Compaq Diagnostics before you call. (See the *Software Guide* on this CD for instructions.) Have the following information available when you call Technical Support:

- The notebook
- Serial number
- Purchase date on invoice
- Conditions under which the problem occurred
- Error messages that have occurred
- Hardware configuration
- Hardware and software you are using
- Type of printer connected
- Printed information from Compaq Diagnostics or a list of the devices and error messages received
- <span id="page-6-3"></span>Configuration settings, including contents of the system files

✎If you take the notebook to a Compaq dealer, reseller, or service provider for service, remember to remove any power-on or setup passwords you have set, or provide the passwords to the service provider.

# <span id="page-7-0"></span>**Problem Solutions Table**

<span id="page-7-2"></span><span id="page-7-1"></span>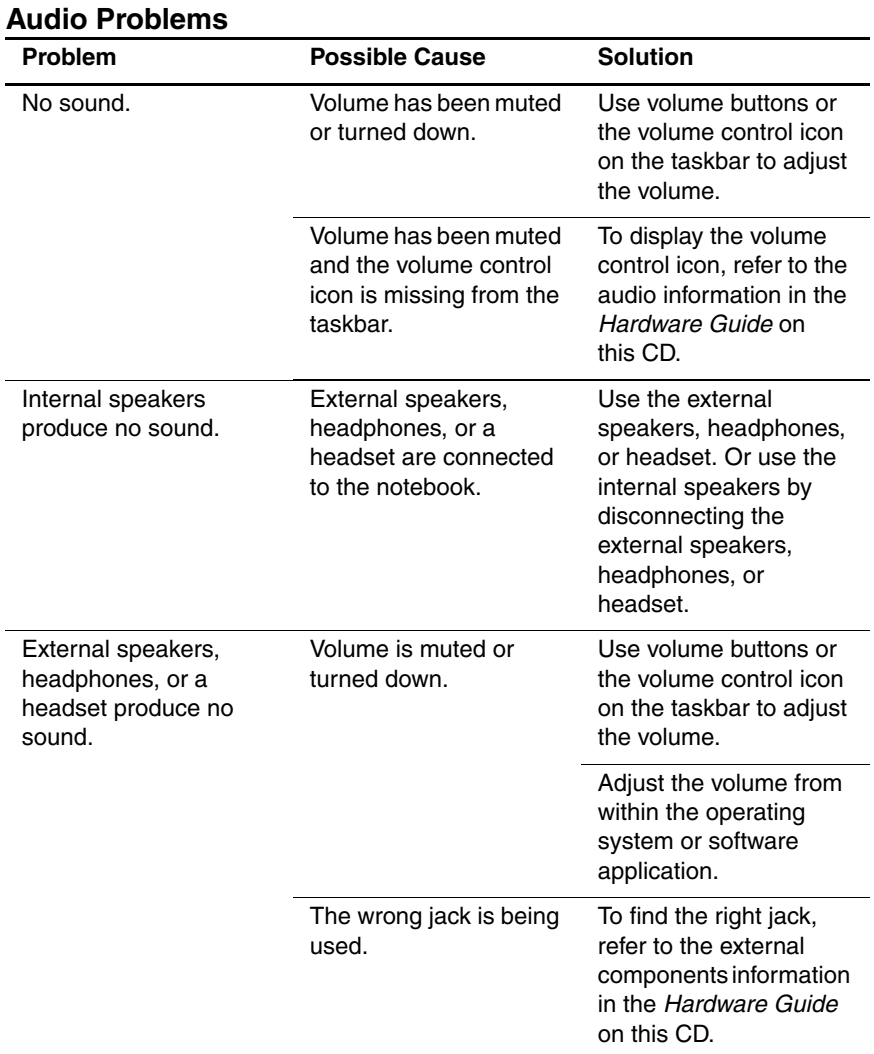

<span id="page-8-0"></span>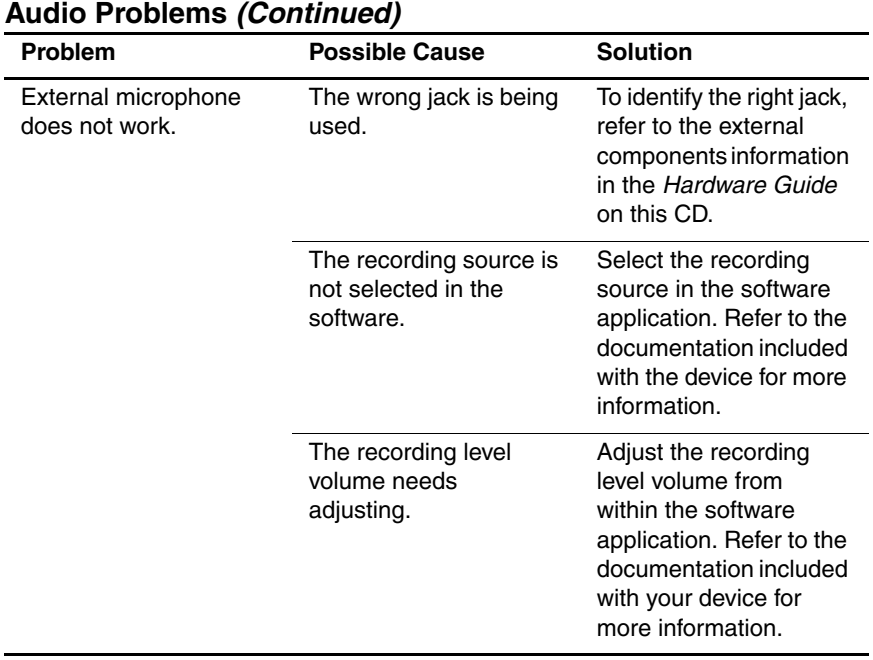

<span id="page-9-2"></span>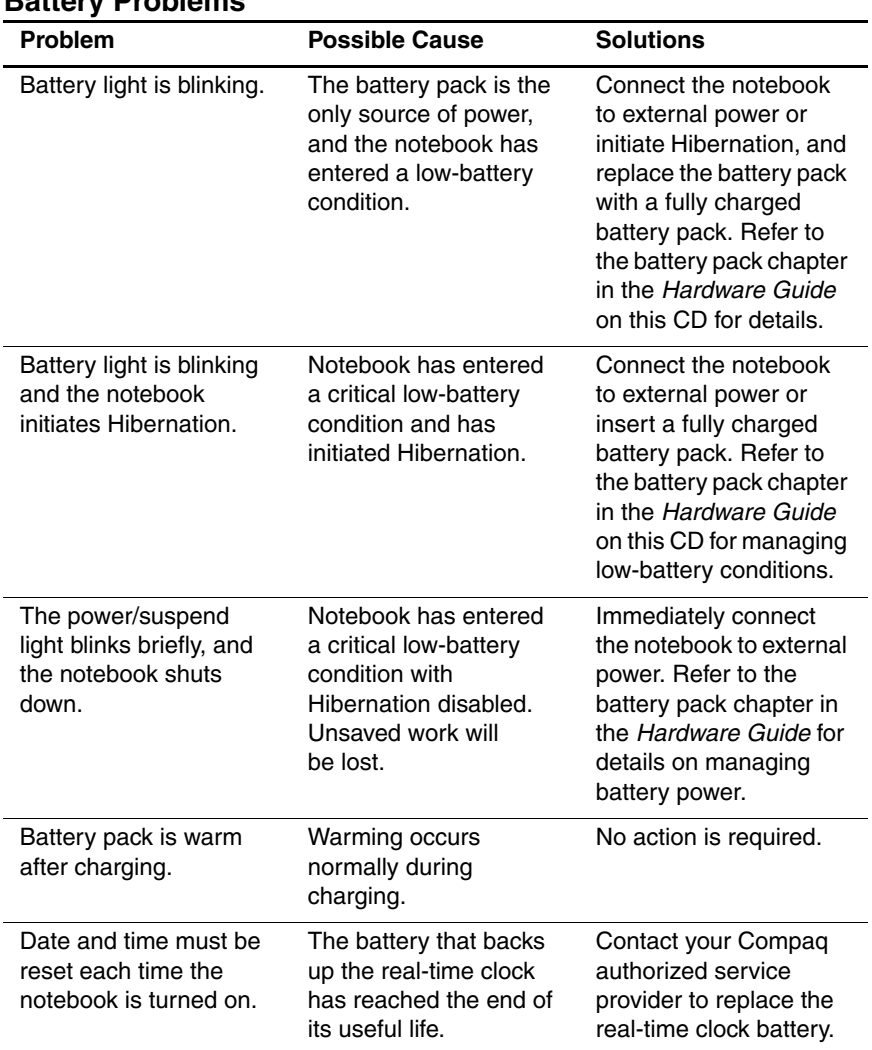

#### <span id="page-9-1"></span><span id="page-9-0"></span>**Battery Problems**

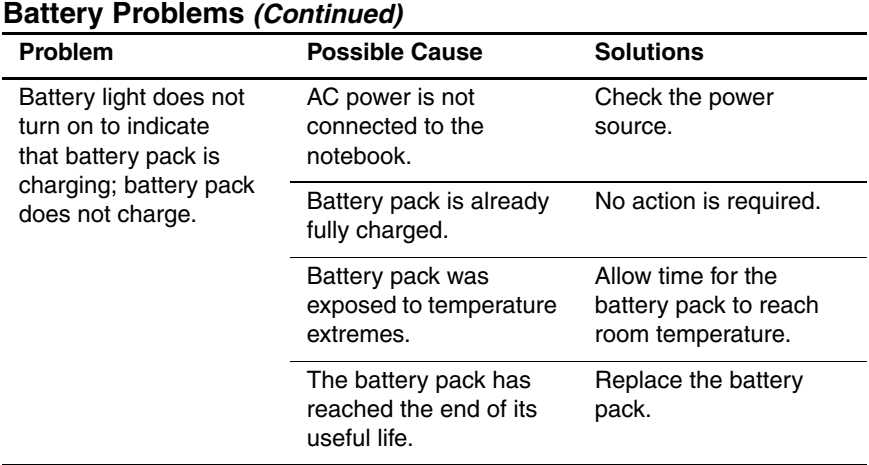

<span id="page-11-0"></span>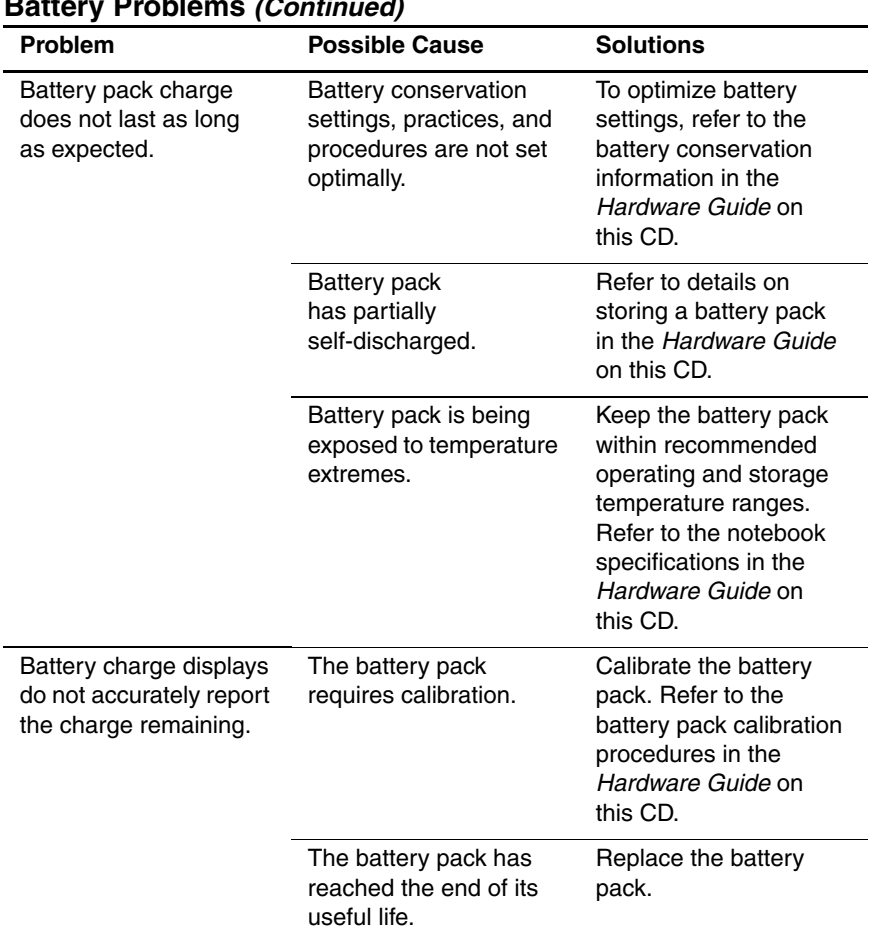

#### **Battery Problems (Continued)**

<span id="page-12-2"></span><span id="page-12-1"></span>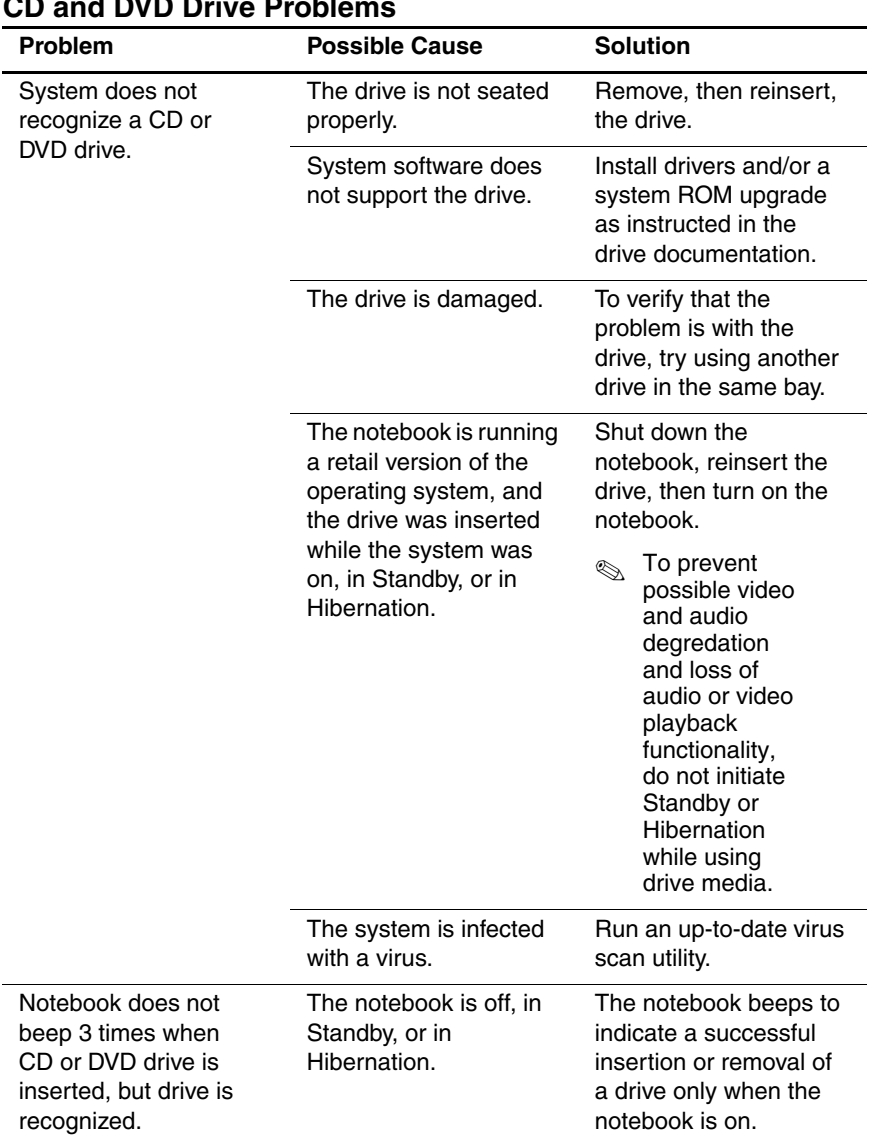

# <span id="page-12-0"></span>**CD and DVD Drive Problems**

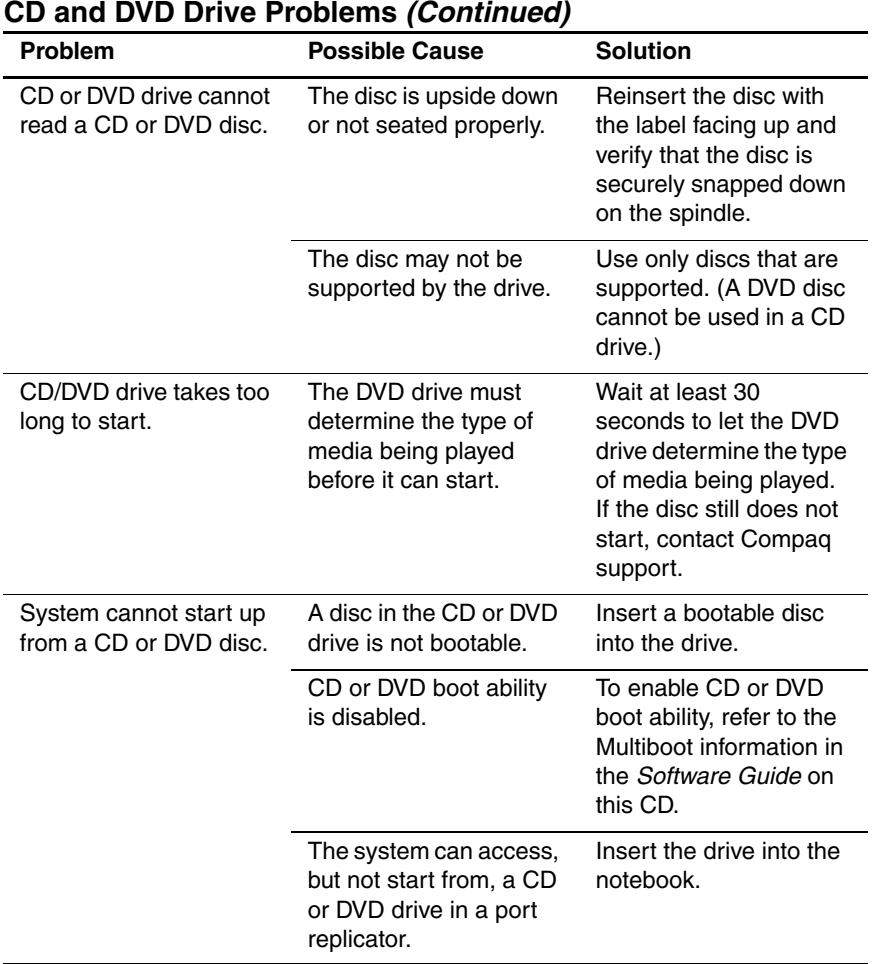

#### **CD and DVD Drive Problems (Continued)**

<span id="page-14-0"></span>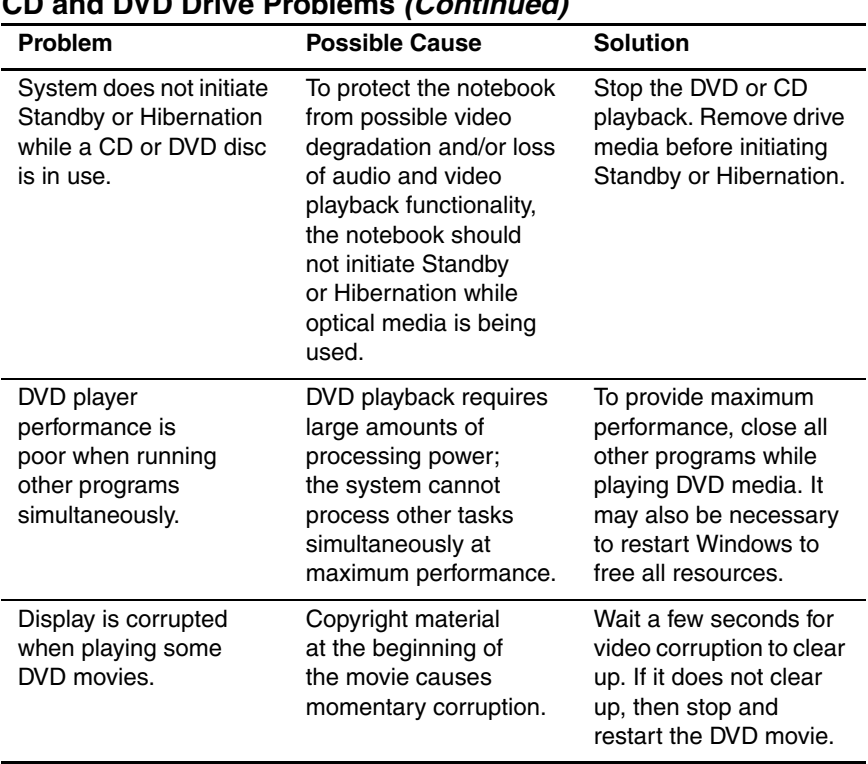

#### **CD and DVD Drive Problems (Continued)**

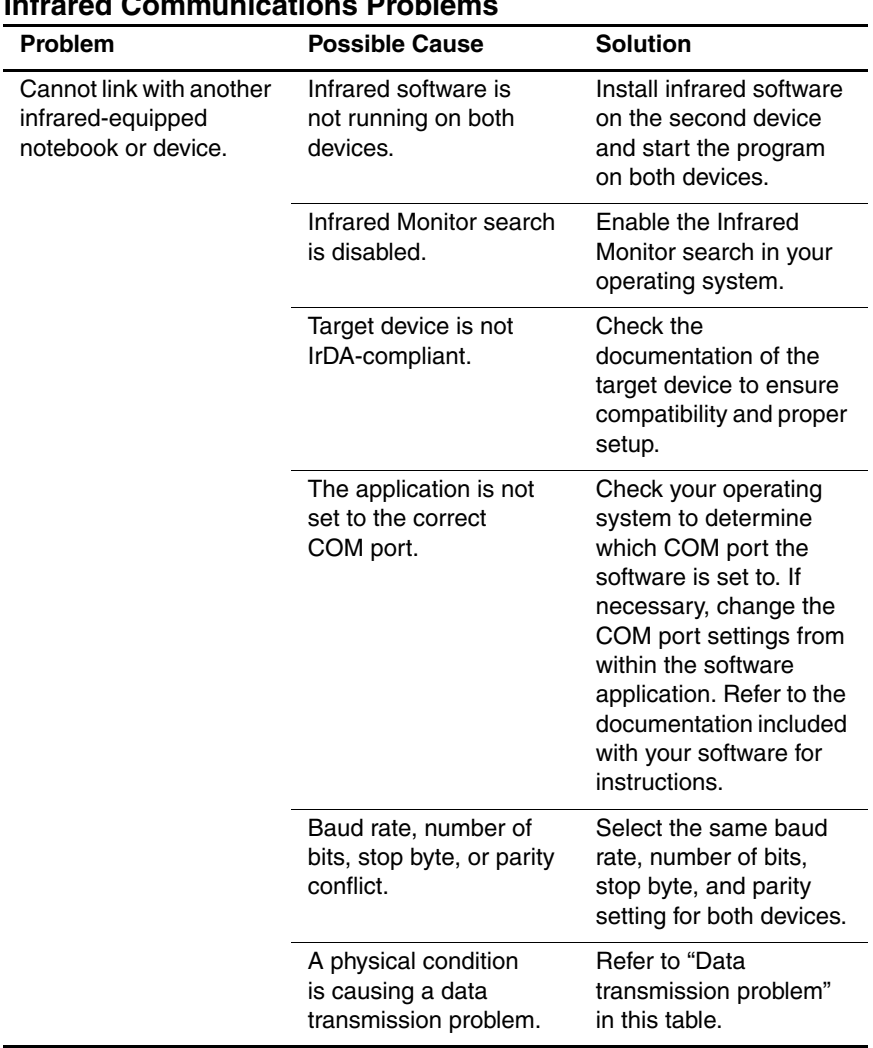

#### <span id="page-15-1"></span><span id="page-15-0"></span>**Infrared Communications Problems**

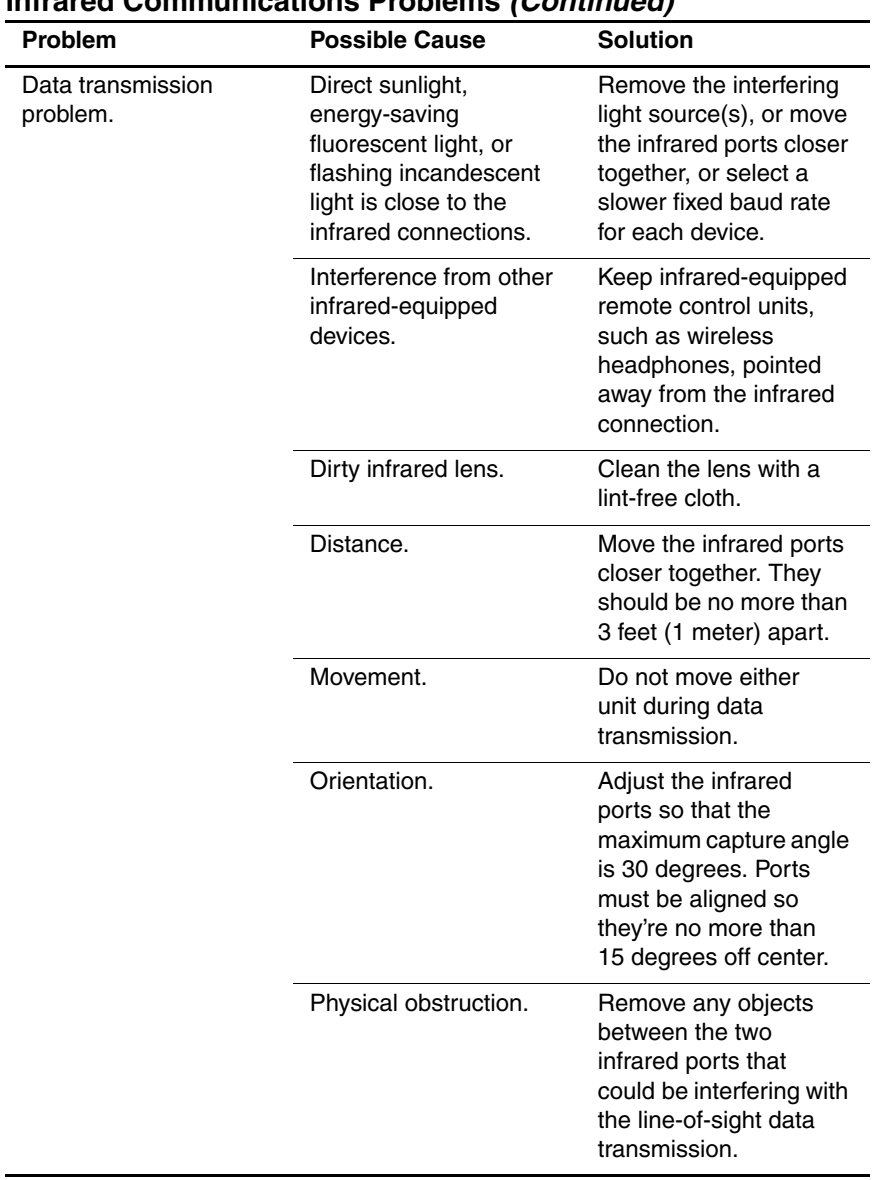

#### **Infrared Communications Problems (Continued)**

<span id="page-17-2"></span>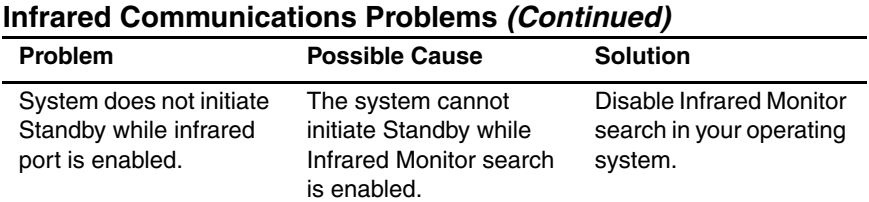

#### <span id="page-17-1"></span><span id="page-17-0"></span>**Modem Problems**

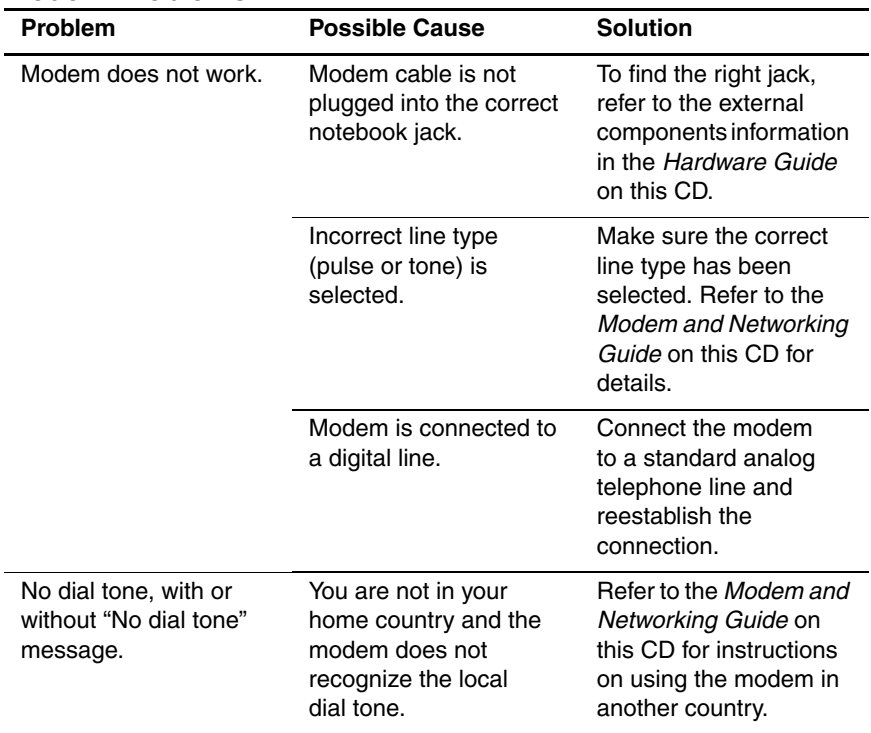

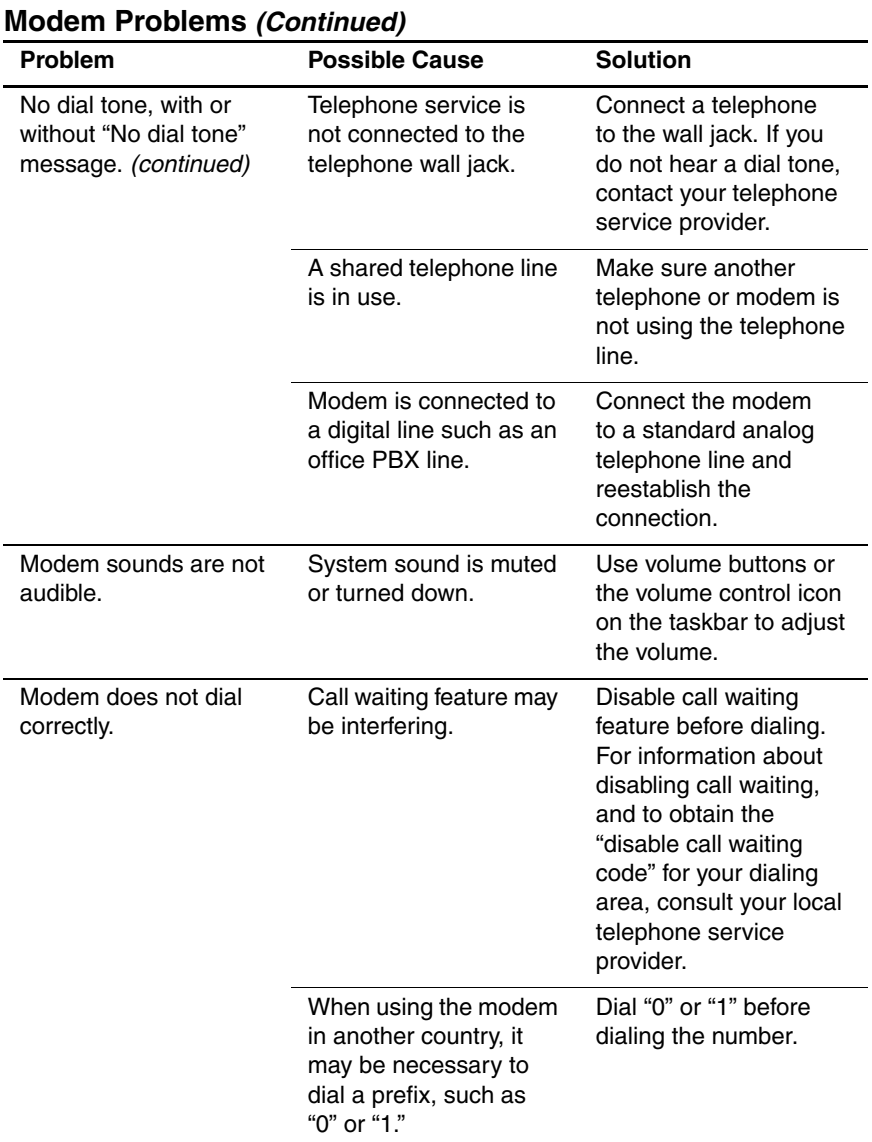

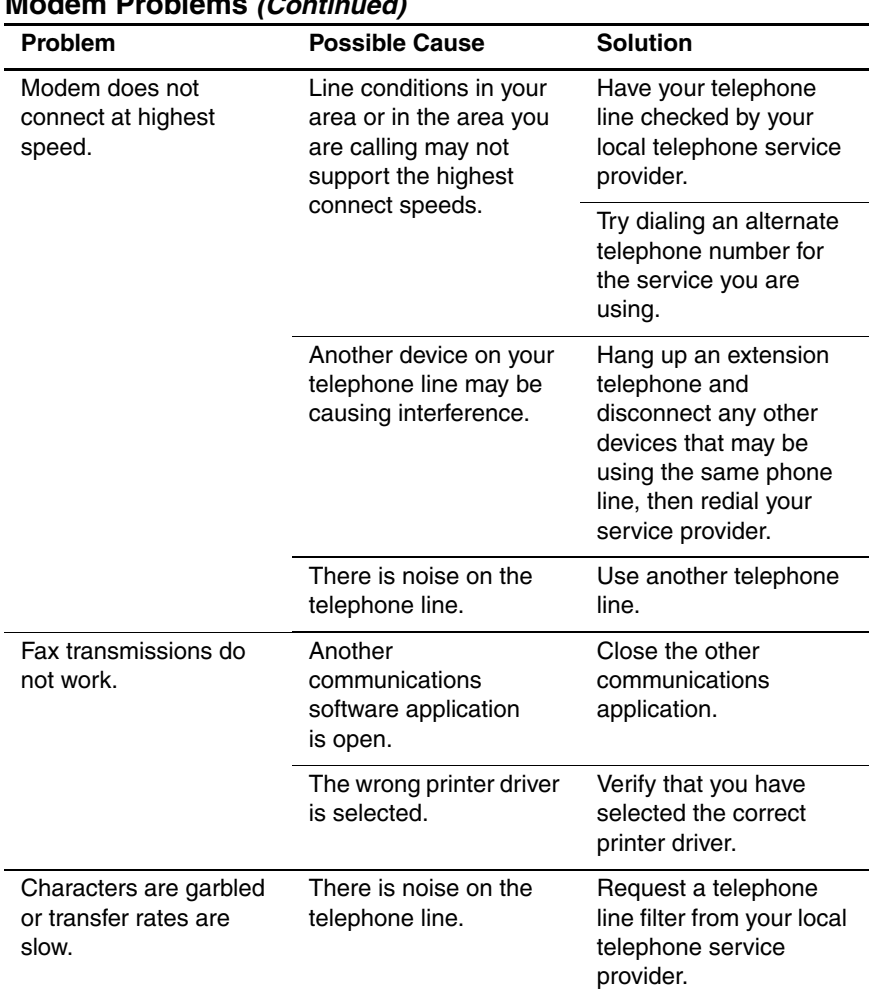

#### **Modem Problems (Continued)**

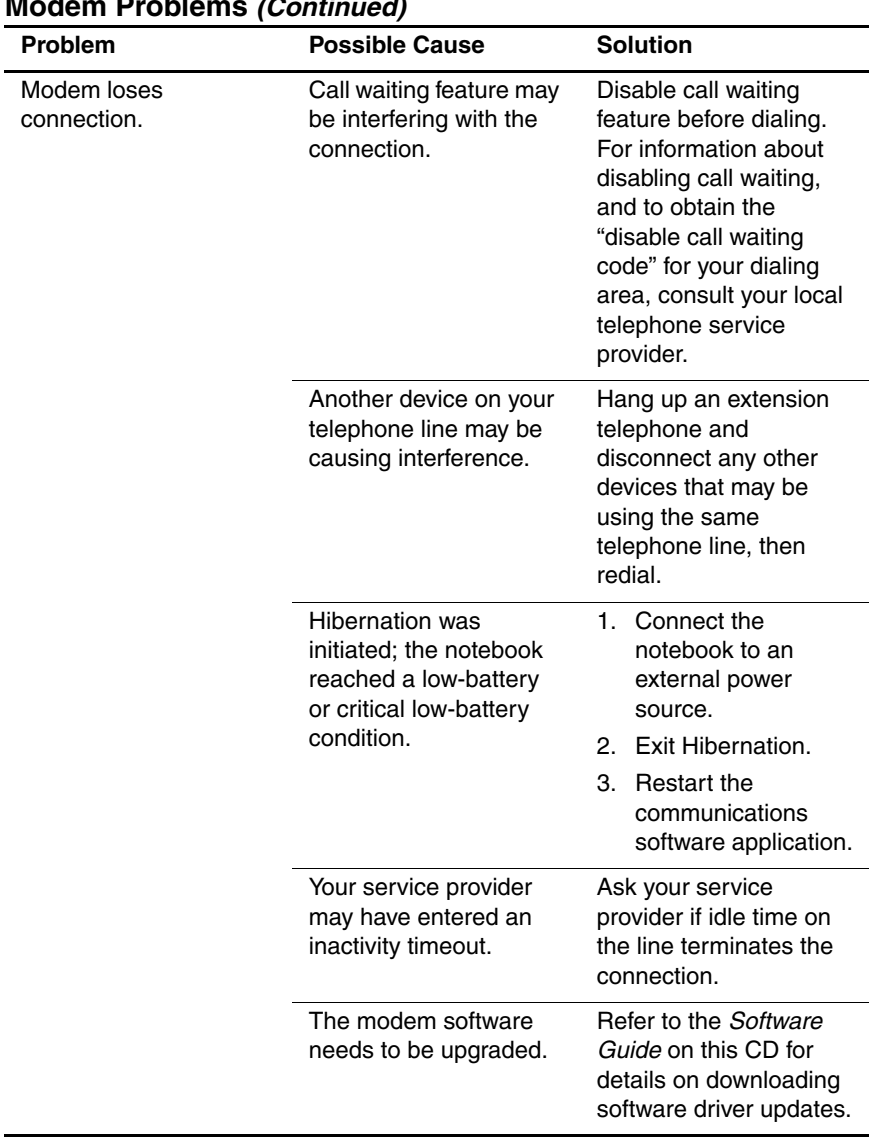

#### **Modem Problems (Continued)**

<span id="page-21-1"></span><span id="page-21-0"></span>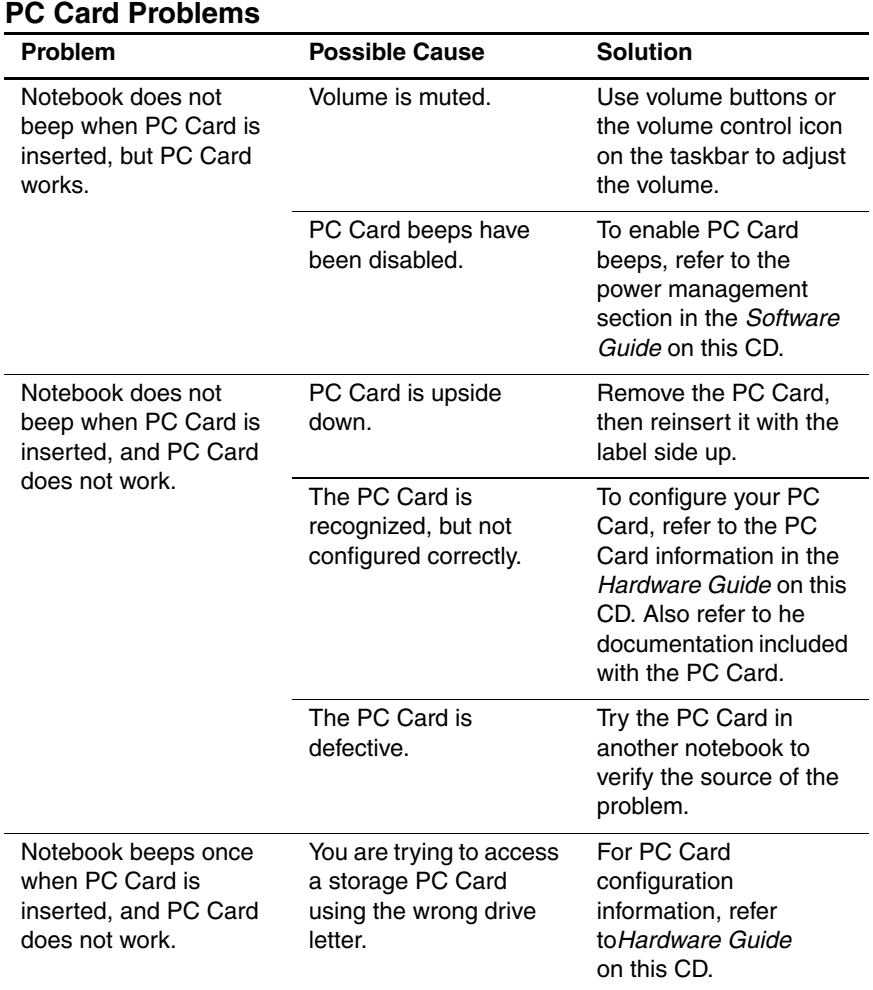

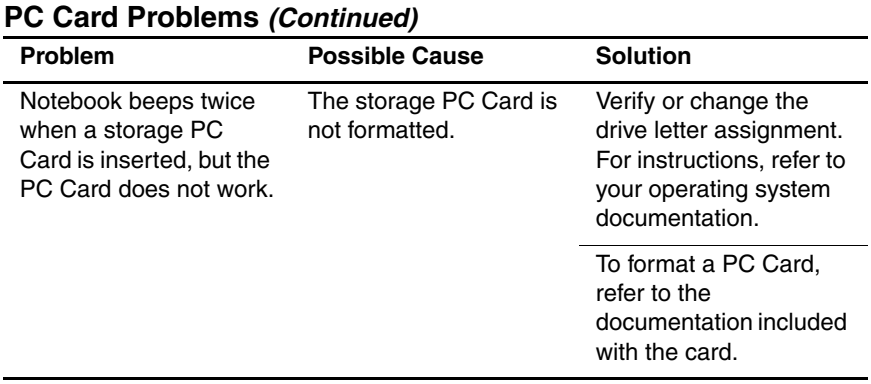

<span id="page-22-6"></span><span id="page-22-5"></span><span id="page-22-4"></span><span id="page-22-3"></span><span id="page-22-2"></span><span id="page-22-1"></span><span id="page-22-0"></span>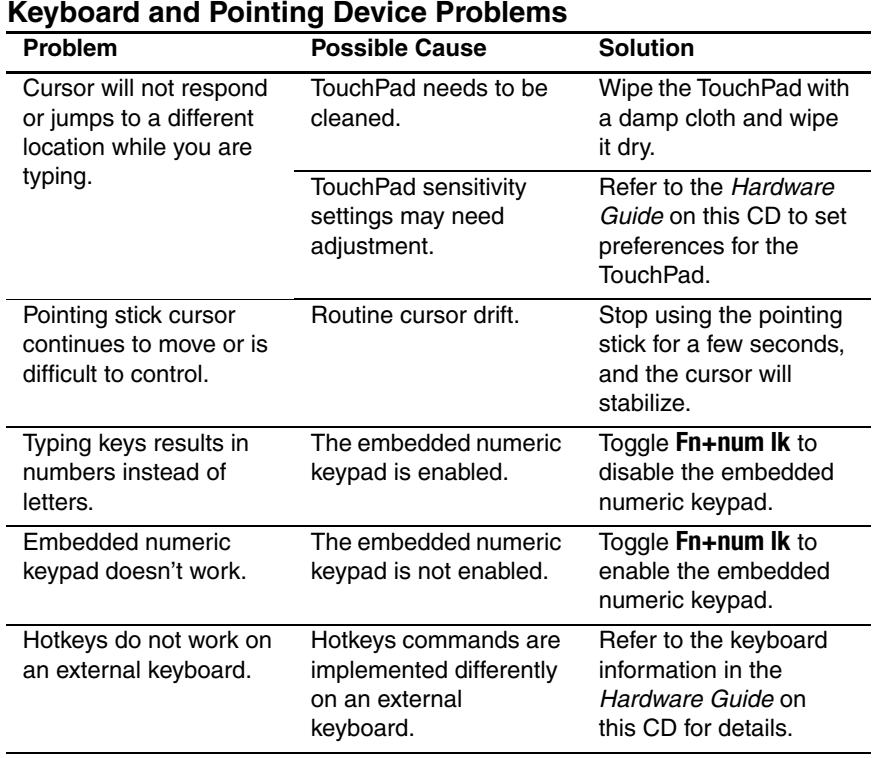

<span id="page-23-1"></span><span id="page-23-0"></span>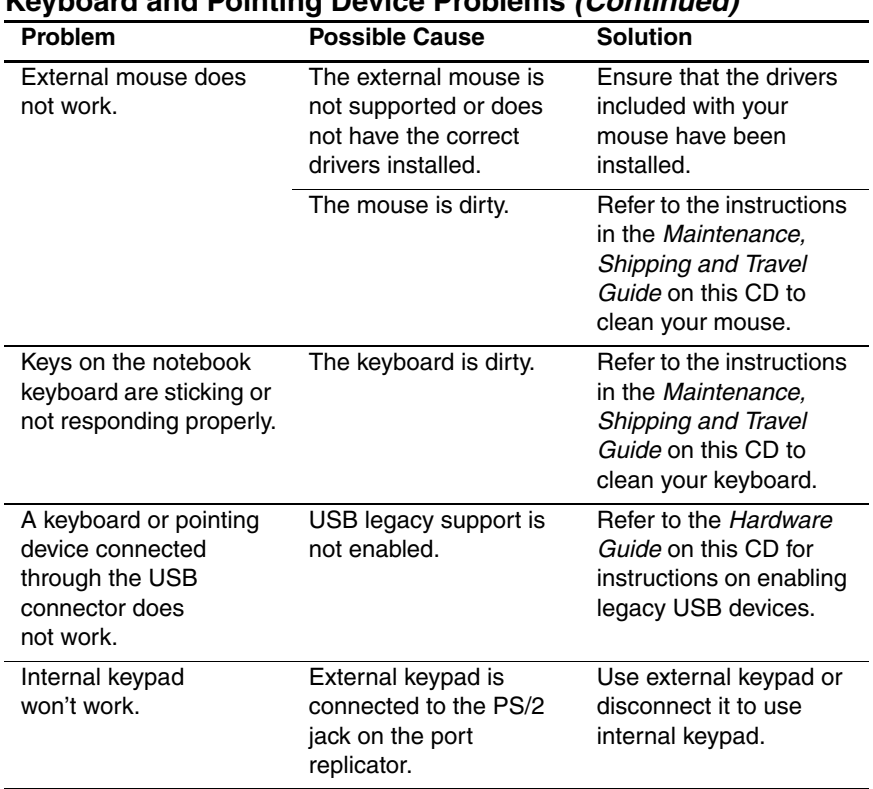

### **Keyboard and Pointing Device Problems (Continued)**

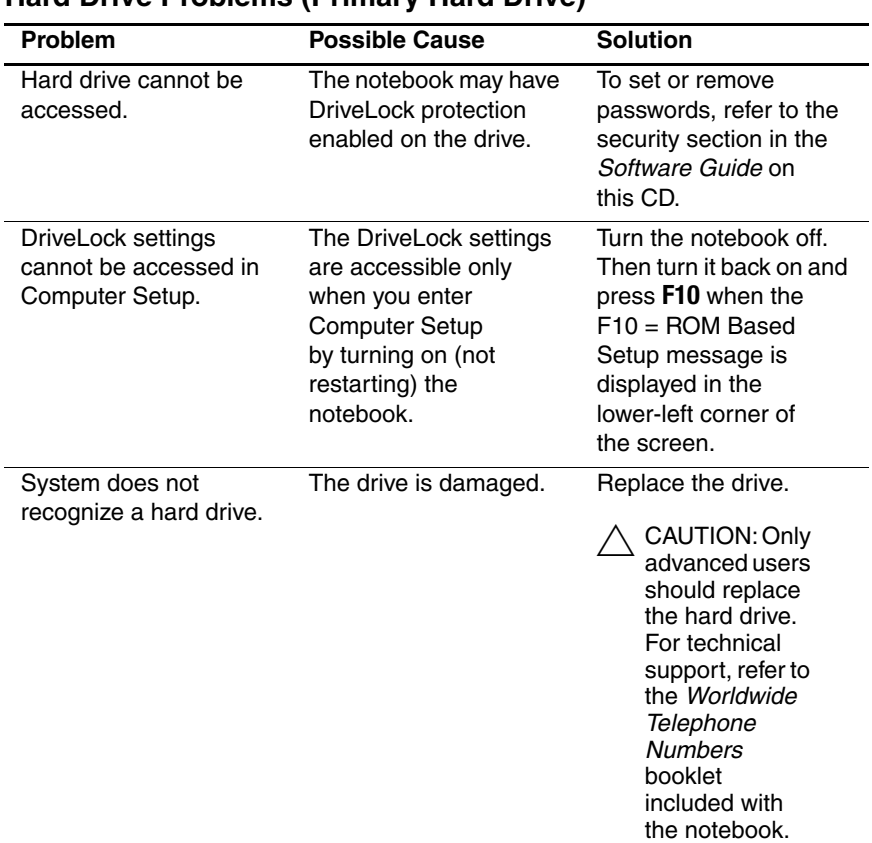

### <span id="page-24-1"></span><span id="page-24-0"></span>**Hard Drive Problems (Primary Hard Drive)**

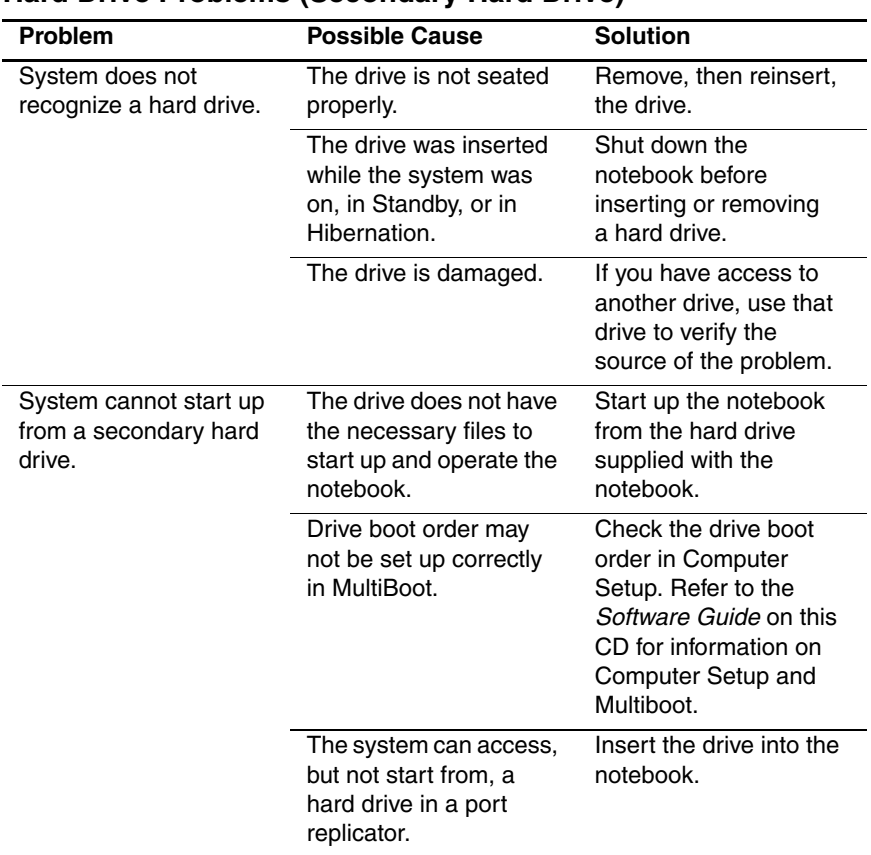

## <span id="page-25-1"></span><span id="page-25-0"></span>**Hard Drive Problems (Secondary Hard Drive)**

<span id="page-26-1"></span><span id="page-26-0"></span>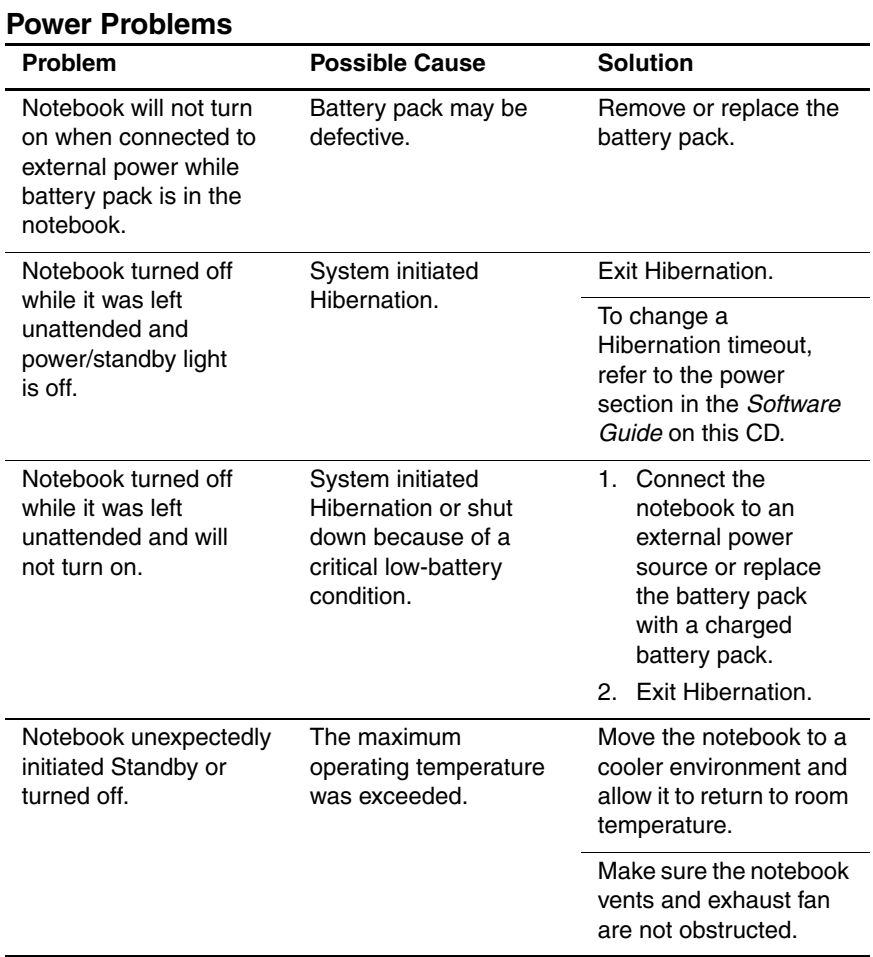

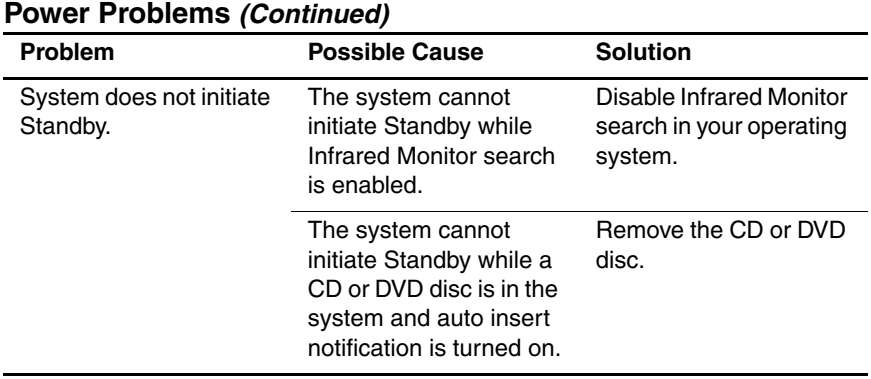

### <span id="page-27-1"></span><span id="page-27-0"></span>**Games Problems**

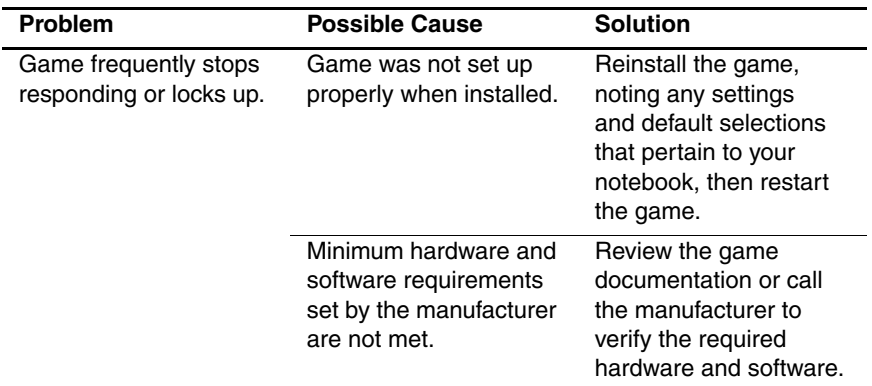

<span id="page-28-1"></span><span id="page-28-0"></span>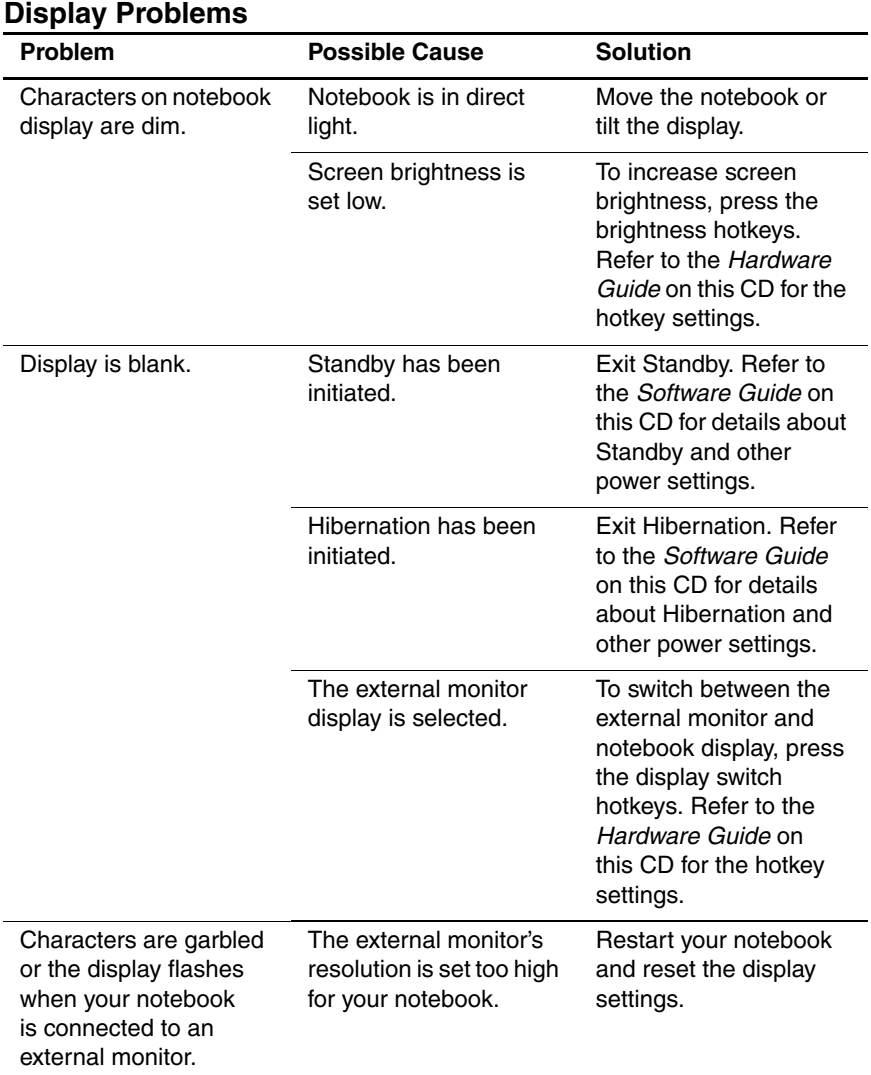

<span id="page-29-3"></span>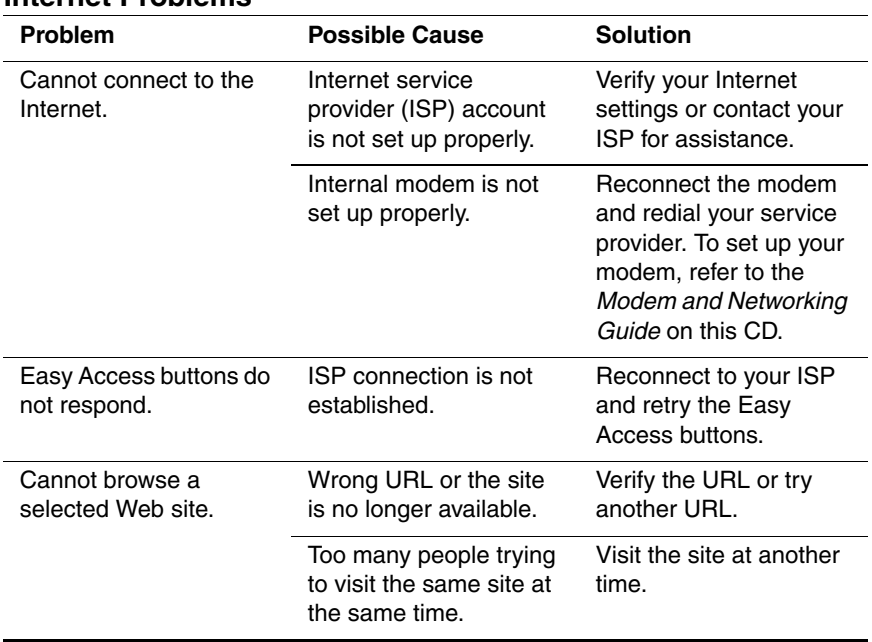

#### <span id="page-29-2"></span><span id="page-29-0"></span>**Internet Problems**

<span id="page-29-5"></span><span id="page-29-4"></span><span id="page-29-1"></span>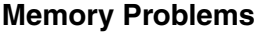

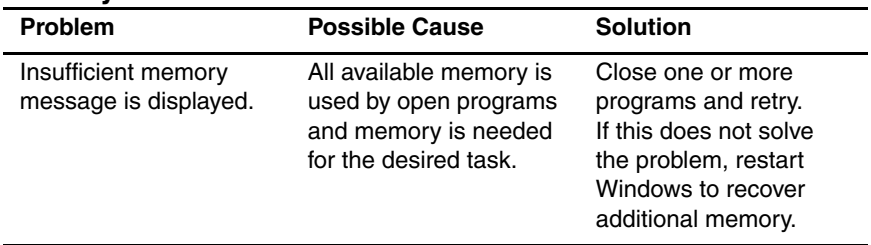

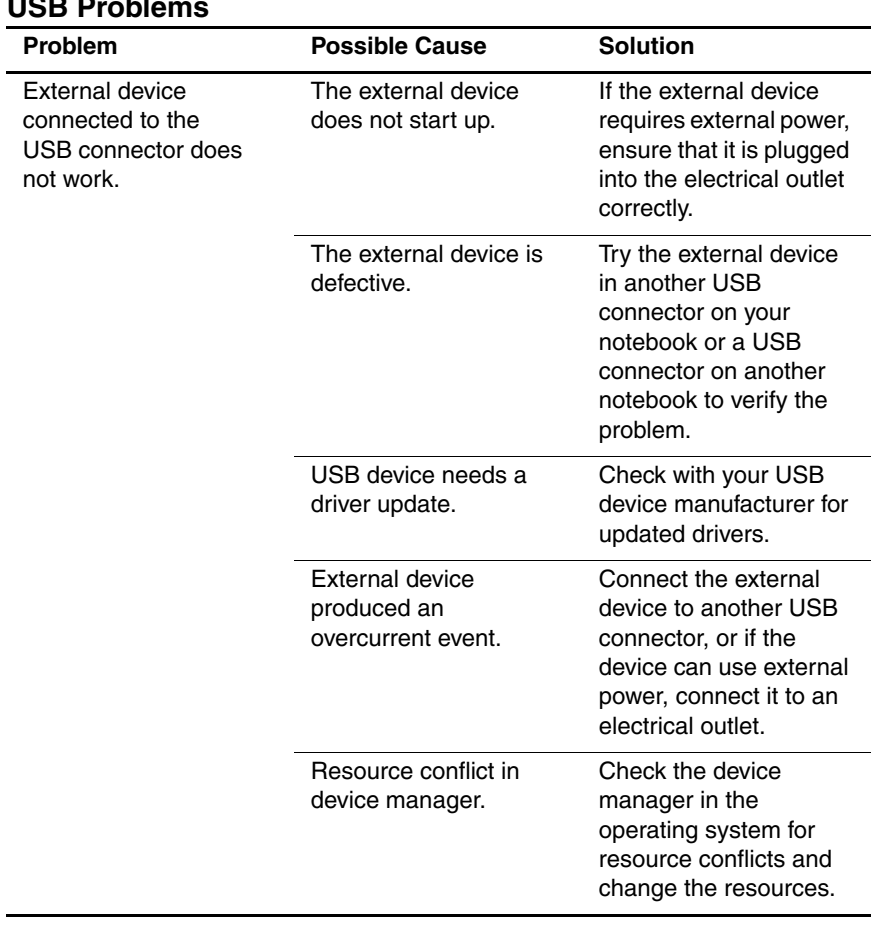

### <span id="page-30-1"></span><span id="page-30-0"></span>**USB Problems**

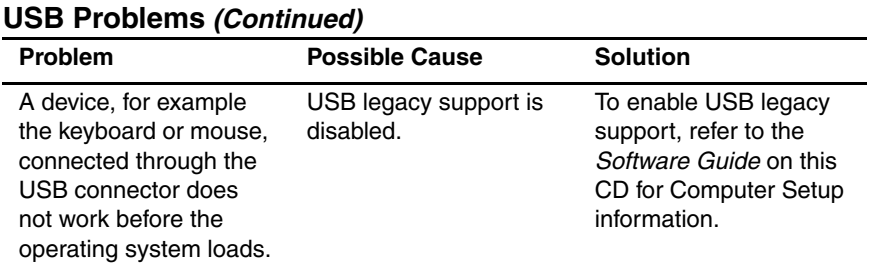

# **Index**

# **A**

audio problems [1–5](#page-7-2)

## **B**

battery pack problems [1–7](#page-9-1), [1–9](#page-11-0)

## **C**

CD problems [1–10](#page-12-1) clock problems with date and time  $1 - 7$ Compaq Diagnostics [1–4](#page-6-1) Compaq Web sites commercial [1–3](#page-5-1) consumer [1–3](#page-5-1) cursor problems [1–20](#page-22-1)

# **D**

date and time problems real-time clock battery [1–7](#page-9-2) display problems [1–12](#page-14-0), [1–26](#page-28-1) drive media problems [1–10](#page-12-1) DVD problems [1–10](#page-12-1)

## **E**

embedded numeric keypad problems [1–20](#page-22-2) external keyboard problems [1–20](#page-22-3) external mouse problems [1–21](#page-23-0)

## **H**

hard drive problems primary hard drive [1–22](#page-24-1) secondary hard drive [1–23](#page-25-1) help calling Compaq technical support [1–4](#page-6-2) Hibernation problems with CDs and DVDs  $1 - 10$ 

## **I**

infrared problems [1–13](#page-15-1) internal keyboard problems [1–21](#page-23-1) internal modem problems [1–27](#page-29-2) Internet problems [1–27](#page-29-2) Internet Service Provider (ISP) problems [1–27](#page-29-3)

#### **K**

keyboard problems [1–20](#page-22-4)

## **L**

low-battery problems [1–7](#page-9-1)

#### **M**

memory problems [1–27](#page-29-4) modem problems [1–15](#page-17-1) monitor problems [1–26](#page-28-1) mouse problems [1–21](#page-23-0) movies DVD problems [1–12](#page-14-0)

### **N**

numeric keypad problems [1–20](#page-22-2)

#### **O**

optical drive problems [1–10](#page-12-1) overheating keeping vents unobstructed [1–3](#page-5-2)

### **P**

passwords providing to service provider  $1 - 4$ PC Card problems [1–19](#page-21-1) playing games problems encountered [1–25](#page-27-1) pointing stick problems [1–20](#page-22-5) power (battery pack) problems [1–7](#page-9-1) power problems [1–24](#page-26-1) primary hard drive problems [1–22](#page-24-1)

# **Q**

quick solutions checklist [1–2](#page-4-1)

### **R**

real-time clock [1–7](#page-9-2) recording problems [1–6](#page-8-0)

### **S**

screen problems [1–26](#page-28-1) secondary hard drive problems [1–23](#page-25-1) sound problems [1–5](#page-7-2)

speaker problems [1–5](#page-7-2) Standby problems with CDs and DVDs  $1 - 10$ problems with Infrared [1–15](#page-17-2)

## **T**

technical support calls gathering information prior to  $1 - 4$ TouchPad problems [1–20](#page-22-6)

#### **U**

URL problems [1–27](#page-29-5) USB problems [1–28](#page-30-1)

### **V**

vents preventing overheating [1–3](#page-5-2) volume control problems [1–5](#page-7-2)

#### **W**

Web problems [1–27](#page-29-5)